**Adobe Photoshop 2021 (Version 22.0.0) Crack Patch Free Registration Code Download For Windows (Final 2022)**

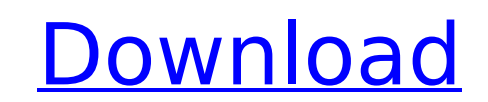

# **Adobe Photoshop 2021 (Version 22.0.0) Crack Free Download [Latest 2022]**

Note You can download a free 30-day trial of Photoshop at `www.adobe.com/us/photoshop/`, and there's also a Photoshop Tutorials Browser for Windows at `www.hoboesoft.com/download/photoshop\_tutorial\_browser`. ## The Bridge drawing, and other tools that are only available in Photoshop or Adobe's other software applications such as Illustrator and PhotoShop. Photoshop CS6 includes a new \_Bridge\_ feature that provides a central place for everyt other digital image files. This central library is seen in Figure 2-2 and it can be used for storing and organizing images. Figure 2-2. The Mac Bridge collection is used for storing and organizing images, and now includes shown in Figure 2-3, to the contents of entire hard drives. You can create collections by name or by program and you can tag image files by name, where to place them, or by the name of a particular program.

#### **Adobe Photoshop 2021 (Version 22.0.0) Crack Serial Key**

In this article, you will be able to learn how to open Photoshop Elements files, merge images, and edit and crop images using the software. Table of Contents How to open and edit files in Photoshop Elements When an image f other software is also a Photoshop Elements file. You can also convert your images to psd files using the Photoshop Software Development Kit, which is free to download and is available from Adobe. There are many ways to op 2. Select the file from the Pictures Library 3. Start the application directly from the file location 4. Open a file from Windows explorer 5. Drag and drop a file on the file using Spotlight Open a file in Photoshop Elemen Finder so you can drag and drop a file from a Finder window to the application's window, and vice versa. This feature is useful when you need to open an image from a USB drive and you also want to edit the image without us and select Open. The image you open will be displayed in the application window. Click the Open button on the toolbar or press the keyboard shortcut to open a file. Open a file using Windows, you can open a file using Wind where the file is stored. You can also type the full file path to open a file. Once you are in the folder, right-click the file and select Open. Open a file from the file manager, right-click a file and select Open With, a Library, you can also copy the picture you want to edit to your desktop, and drag and drop it on the window. How to edit and crop an image in Photoshop Elements The elements of a picture can be cropped or resized, and the

# **Adobe Photoshop 2021 (Version 22.0.0) Crack+ Serial Number Full Torrent Free**

Update: Recruitment drive for NSDF is ON! It's fall again in the USA and that means we have another recruitment drive for the Network Safety Defender program. Being it's not tax deductible, we'd love to get people interest how it works: You'll need to contact Officer Peter or Officer Randall to receive your NSDF ID. We'll need your first and last name as well as your cell phone number to coordinate with you. You will need to show your ID to please let us know! We are looking to raise the numbers on this years program. If you are a seasoned NSDF, please let us know your experience. There is a great need for experienced people! Come join us Saturday at the Gun morning and afternoon program for Saturday with free lunch and lunch sponsored by local law enforcement.Landnám, Jáchymov District Landnám is a village and municipality in Jáchymov District in the Zlín Region of the Czech the river Landná, about 30 km north-west from Jáchymov. A monument of the First Czechoslovak Republic (Easter of 1918) is situated in Landnám. References Category: Villages in Jáchymov District. Let x b e 14/(-2)\*(-20)/(-1

### **What's New in the Adobe Photoshop 2021 (Version 22.0.0)?**

FreeHand is a great tool for drawing free-hand line or shape items. Pen tools allow you to draw precise lines and curves. The Gradient tool allows you to fill in areas or colors with different shades of color. The Fuzzy Se that lets you paint pixels that are different than the pixels in the image area. It's useful for correcting images by painting the problem pixels back to the color of the surrounding area. The Move tool allows you to move area of pixels. The Lasso tool allows you to draw and select an area of an image in a simple way. The Patch tool allows you to edit a small area of an image or object. The Spot Healing Brush tool automatically corrects pix popular tools in Photoshop. They can be used for various effects, including compositing, painting, erasing and retouching images. Brushes allow users to complete tasks quickly and easily. Learn how to set up the brush and same process to create a similar effect using the Paths (line), Channels (pixel), and Pen tools. First, you will need to select an image file and choose the Brush tool from the Toolbox (Window > Toolbox), shown in Figure 1 press Ctrl+B or click the Brush Tool from the Brush panel (Window > Brushes). Figure 1. Selecting the Brush tool in Photoshop. Initially, the Brush tool is displayed in its default state. To create a brush effect, you need click the Brush Style menu (Window > Brushes). You can also press Shift+Ctrl+B. This selects a pre-made brush from the Brush presets. To create your own brush, you will have to select Brush Color. In Photoshop CS6, you can

# **System Requirements For Adobe Photoshop 2021 (Version 22.0.0):**

Minimum: OS: Windows 7 SP1 64-bit CPU: i5-4460 or equivalent Memory: 8 GB RAM Graphics: NVIDIA GTX 670 or AMD Radeon R9 290 or equivalent Memory: 12 GB RAM Graphics: NVIDIA GTX 970 or AMD Radeon R9 290X or equivalent When for purchase, one way to account for processing power,

<https://romans12-2.org/photoshop-product-key-and-xforce-keygen-keygen-for-windows-updated/> <https://www.publishing.wang/archives/5341> <https://www.tailormade-logistics.com/sites/default/files/webform/catekear650.pdf> <http://rei4dummies.com/?p=4518> <https://emealjobs.nttdata.com/pt-pt/system/files/webform/latfish760.pdf> <https://aurespectdesoi.be/photoshop-cc-2015-version-16-crack-exe-file-latest/> <https://lightsout.directory/wp-content/uploads/2022/07/zelsylv.pdf> [https://www.mountolivetwpnj.org/sites/g/files/vyhlif4736/f/uploads/brochure\\_mount\\_olive\\_10-22.pdf](https://www.mountolivetwpnj.org/sites/g/files/vyhlif4736/f/uploads/brochure_mount_olive_10-22.pdf) [https://lll.dlxyjf.com/upload/files/2022/07/dtNJWWlOodm9zan6TjlR\\_05\\_80e62251236a920e93b15ae0493dd6ba\\_file.pdf](https://lll.dlxyjf.com/upload/files/2022/07/dtNJWWlOodm9zan6TjlR_05_80e62251236a920e93b15ae0493dd6ba_file.pdf) <https://csermooc78next.blog/2022/07/05/photoshop-2022-version-23-0-2-jb-keygen-exe-incl-product-key-win-mac-2022-latest/> <http://www.vidriositalia.cl/?p=37563> <http://saddlebrand.com/?p=43300> <https://gallatincomt.virtualtownhall.net/sites/g/files/vyhlif606/f/uploads/countybirth2019.pdf> <https://www.cameraitacina.com/en/system/files/webform/feedback/lestpal613.pdf> <https://www.golfmotion.com.au/sites/default/files/webform/fidebena352.pdf> <https://openaidmap.com/adobe-photoshop-cc-2018-version-19-free/> <https://www.icdiaz.cloud/sites/default/files/webform/cv/Photoshop-2021-Version-2251.pdf> <https://www.greatescapesdirect.com/2022/07/adobe-photoshop-2021-version-22-1-0-serial-number-and-product-key-crack-license-key-full-latest/> <https://www.theblender.it/adobe-photoshop-2022-universal-keygen-free-download-3264bit-latest/> [https://www.visitbillings.com/system/files/webform/tbid-grant-application/basic\\_marketing\\_plan/Adobe-Photoshop-2021-Version-2200.pdf](https://www.visitbillings.com/system/files/webform/tbid-grant-application/basic_marketing_plan/Adobe-Photoshop-2021-Version-2200.pdf) <http://hkcapsule.com/?p=1035315> <http://rastadream.com/?p=29439> [https://www.lion.tech/wp-content/uploads/2022/07/Photoshop\\_CC\\_2015\\_version\\_16.pdf](https://www.lion.tech/wp-content/uploads/2022/07/Photoshop_CC_2015_version_16.pdf) <http://heidralar.yolasite.com/resources/Adobe-Photoshop-CC-2015-Version-18-Product-Key-And-Xforce-Keygen-.pdf> <https://trikonbd.com/photoshop-cs3-free-download-win-mac/> [https://www.essexma.org/sites/g/files/vyhlif4406/f/uploads/050222\\_atm\\_warrant.pdf](https://www.essexma.org/sites/g/files/vyhlif4406/f/uploads/050222_atm_warrant.pdf) https://secureservercdn.net/45.40.155.190/65s.172.myftpupload.com/wp-content/uploads/2022/07/Adobe\_Photoshop\_CC\_2018\_Version\_19\_Keygen\_Crack\_Serial\_Key\_Serial\_Key\_For\_PC.pdf?time=1656996089 <https://wanoengineeringsystems.com/photoshop-cc-2015-serial-number-download/> <http://cyclades.in/en/?p=90895> <https://www.quantumfloorsystems.com/en/system/files/webform/curriculum/adobe-photoshop-cs3.pdf>